Leibniz Universität **IT Services** 

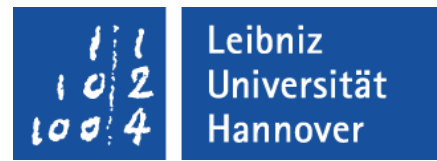

# C++ - Objektorientierte Programmierung Konstruktoren und Destruktoren

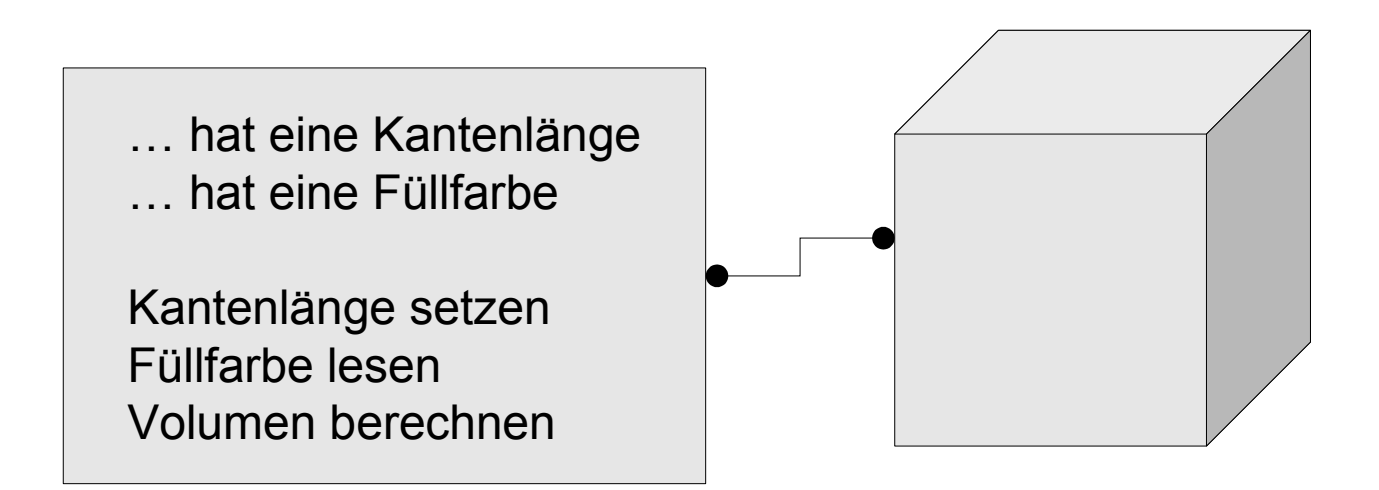

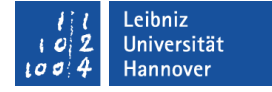

#### Lebenszyklus eines Objekts

… erzeugen: Aufruf eines Konstruktors

> … arbeiten: Methoden aufrufen

class clsQueue schlangeStandard;

schlangeStandard.push(1); schlangeStandard.pop();

 … zerstören: Aufruf eines Destruktors

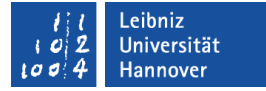

## Konstruktoren

- **Erzeuge von dem Bauplan ein Ding".**
- **Erzeugung (Instanziierung) eines Objekts.**
- Spezielle Methoden, die bei der Deklaration von Objekten aufgerufen werden.
- Initialisierung von Attributen für ein Objekt vom Typ "Klasse".
- Bereitstellung von Ressourcen etc., die von dem Objekt benötigt werden.

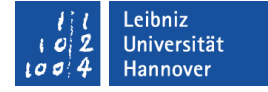

#### … in einer Klasse definieren (inline)

```
clsWuerfel() {
  kantenlaenge = 1;
}
clsWuerfel(int laenge)
{
   kantenlaenge = laenge;
  farbe = 'b';
}
clsWuerfel(int laenge, char farbe)
       :kantenlaenge(laenge), farbe(farbe)
{}
```
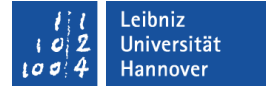

#### Kopf und Rumpf eines Konstruktors

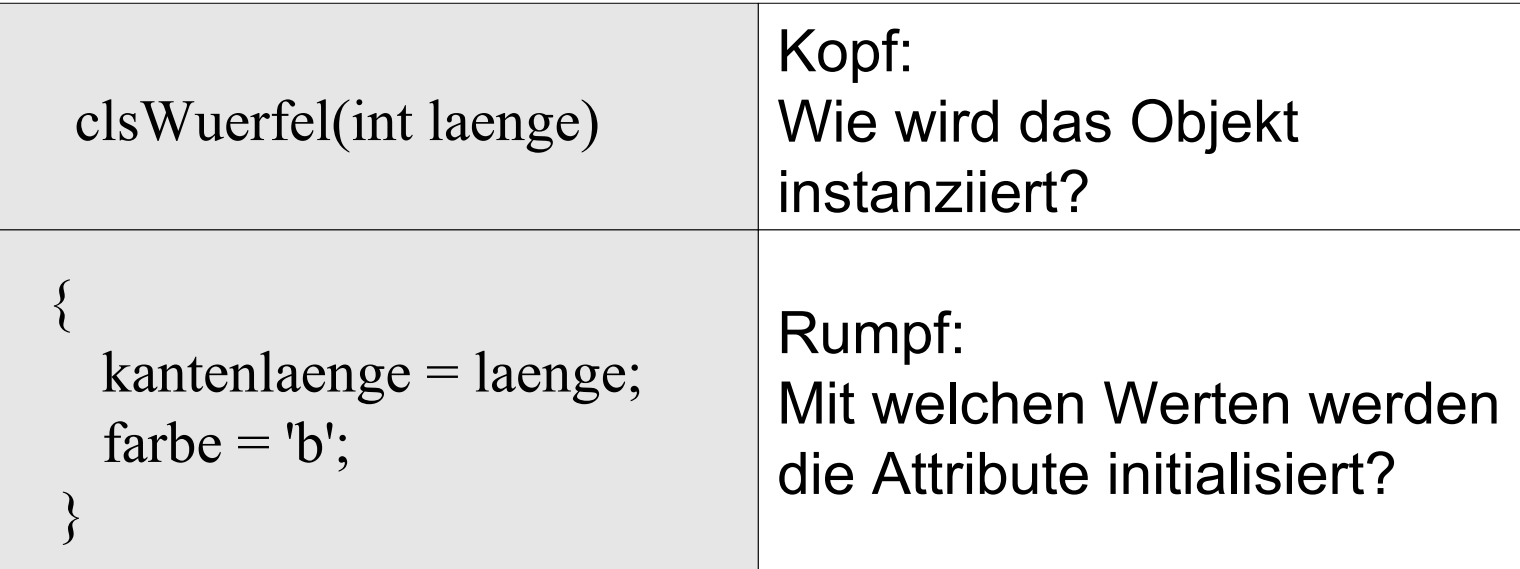

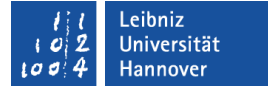

## Kopf eines Konstruktors

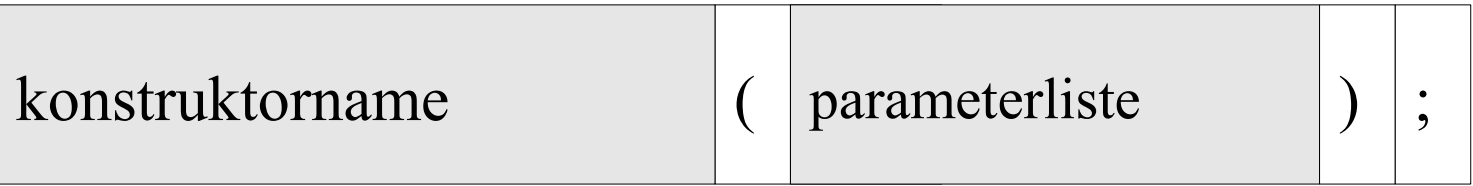

- Der Konstruktor-Name entspricht immer dem Klassennamen.
- In runden Klammern folgt dem Namen eine Parameterliste. Die Liste kann leer sein.

# Rumpf

- Beginn und Ende mit den geschweiften Klammern.
- **Initialisierung von Attributen in der Klasse.**
- Ein Konstruktor gibt keinen Wert zurück. Das Schlüsselwort return ist in einem Konstruktor nicht erlaubt.

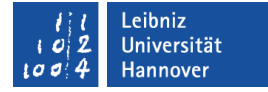

#### Standard-Konstruktor

```
clsWuerfel::clsWuerfel() {
  kantenlaenge = 1;
}
```
Beispiele/cppOOP\_003\_clsWuerfel...

- Die Attribute werden mit Hilfe von Standardwerten initialisiert.
- Pro Klasse kann nur ein Standard-Konstruktor deklariert werden.
- Falls kein Konstruktor in der Klasse deklariert ist, wird ein Standard-Konstruktor automatisch vom Compiler erzeugt.

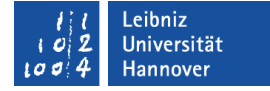

#### … in einer Klasse definieren (inline)

```
class clsWuerfel {
   public:
         clsWuerfel() {
                 kantenlaenge = 1;
        }
};
```
- **Instanziierung von Objekten mit Hilfe von Konstruktoren.**
- Konstruktoren müssen immer öffentlich definiert werden.

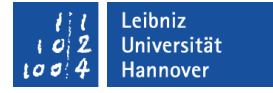

#### Deklaration als Prototyp in einer Header-Datei

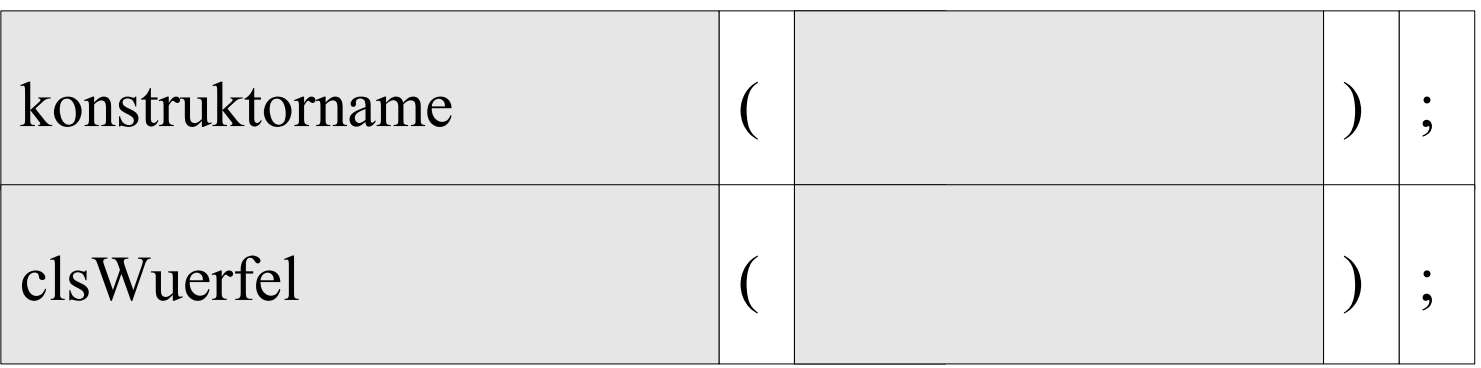

- Der Kopf des Konstruktors wird als Prototyp genutzt.
- Eine Parameterliste ist nicht vorhanden. Die runden Klammern sind leer.
- Die Anweisung wird mit einem Semikolon abgeschlossen.

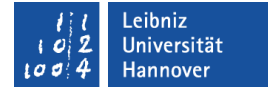

## Definition in einer Quelldatei

```
clsWuerfel::clsWuerfel() {
   kantenlaenge = 1;
\left\{ \right\}
```
- Der Kopf des Konstruktors (clsWuerfel()) entspricht dem Prototypen in der Klasse.
- Der Bereichsoperator (Scope-Operator) wird aus zwei aufeinander folgenden Doppelpunkten gebildet. Der Operator verbindet den Kopf mit der Klasse, in deren Bereich der Konstruktor deklariert ist.
- Im Rumpf werden die Attribute auf Werte, die am häufigsten vorkommen, gesetzt.

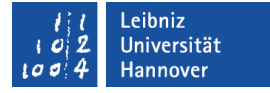

### Instanziierung mit einem Standard-Konstruktor

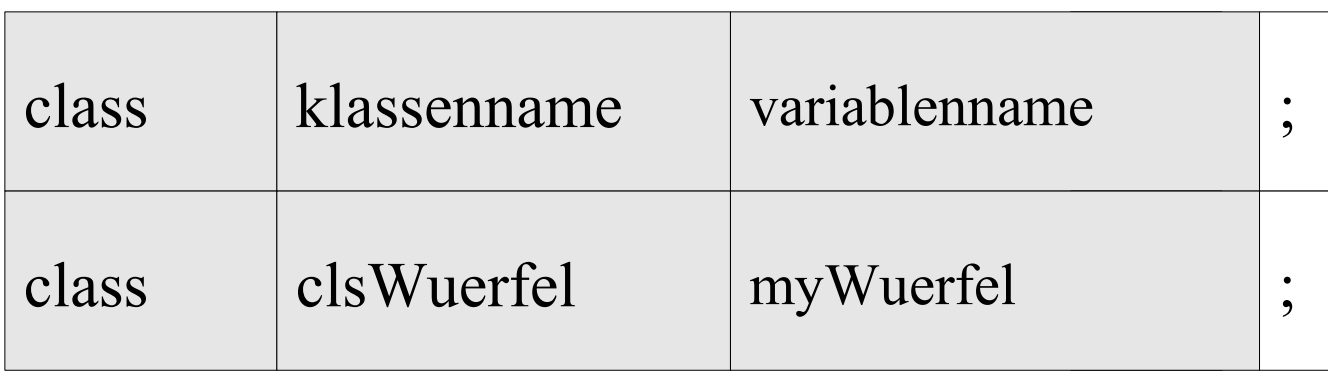

- Dem Namen der Objektvariablen folgen keine runde Klammern.
- Durch den angegebenen Klassennamen wird automatisiert der dazugehörige Standard-Konstruktor aufgerufen.

Leibniz Universität **IT Services** 

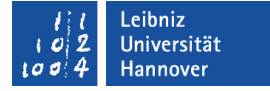

#### **Hinweise**

class clsWuerfel myWuerfel; Instanziierung mit Hilfe des Standard-Konstruktors.

class clsWuerfel myWuerfel();

Aufruf der Funktion myWuerfel(). Es wird vermutet, dass die Funktion den Rückgabetyp clsWuerfel hat. Der Fehler "error: request for member '...' in '...', which is of non-class type '...'" wird ausgegeben.

# Regeln

- In einem Konstruktor kann kein Objekt von der Klasse erzeugt werden, in der dieser deklariert ist.
- Bei der Erzeugung eines Objekts wird von außen auf ein Konstruktor zugegriffen. Konstruktoren haben ein öffentliches Zugriffsrecht.
- Konstruktoren geben an den Erzeuger des Objektes keine Werte zurück.

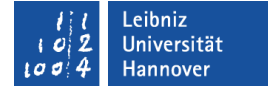

#### Allgemeine Konstruktoren

```
clsWuerfel(int laenge)
{
   kantenlaenge = laenge;
  farbe = 'b';
}<br>}
```
Beispiele/cppOOP\_003\_clsWuerfel...

- Attribut-Werte werden mit Hilfe der übergebenen Parameter initialisiert.
- In einer Klasse können beliebig viele allgemeine Konstruktoren vorkommen.

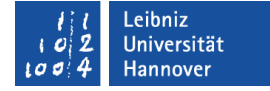

#### … in einer Klasse definieren (inline)

```
class clsWuerfel {
   public:
         clsWuerfel(int laenge)
         {
            kantenlaenge = laenge;
           farbe = 'b';
         }
};
```
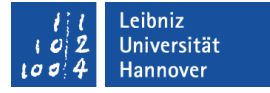

## Deklaration als Prototyp in einer Header-Datei

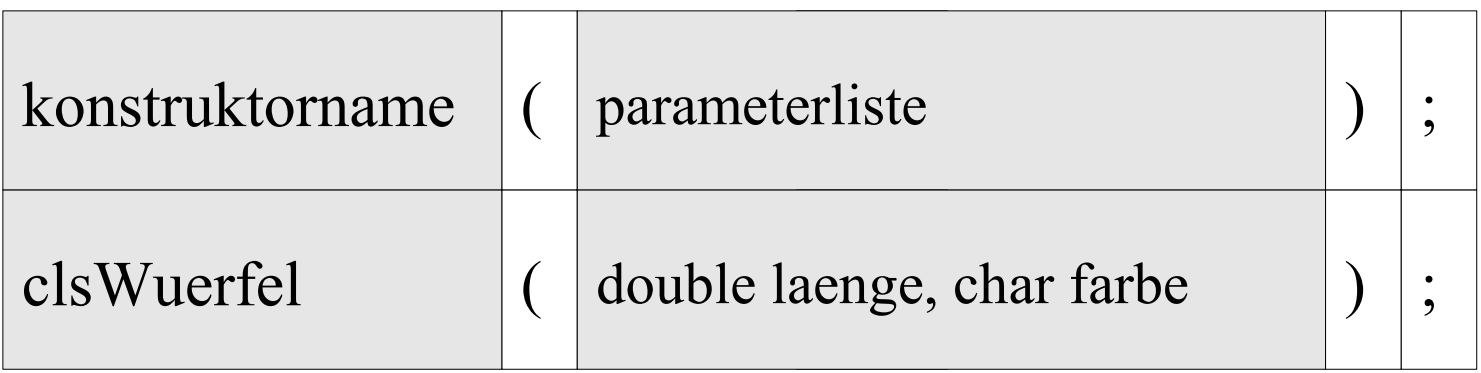

- Der Kopf des Konstruktors wird als Prototyp genutzt.
- Dem Namen des Konstruktors folgen die runden Klammern. In den runden Klammern befindet sich eine Liste von Parametern.
- Die Parameter werden bei der Instanziierung übergeben.
- Die Anweisung wird mit einem Semikolon abgeschlossen.

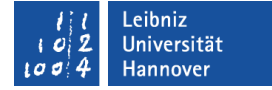

#### Liste von Parametern

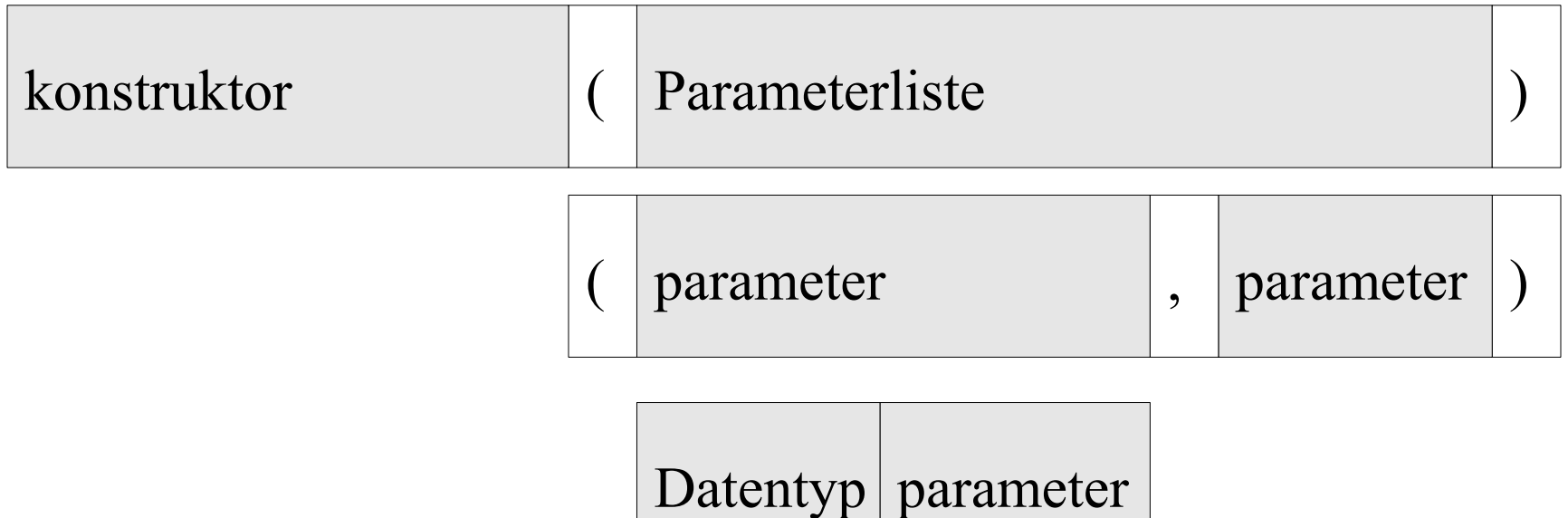

- Die Liste von Parametern setzt sich aus x beliebigen Parametern, getrennt durch ein Kommata zusammen.
- Für jeden Parameter wird ein Datentyp und ein eindeutiger Name in der Liste angegeben.

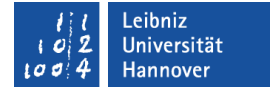

## Definition in einer Quelldatei

```
clsWuerfel::clsWuerfel(int laenge)
{<br>}
   kantenlaenge = laenge;
  farbe = 'b';
}
```
- Der Kopf des Konstruktors in der Quelldatei entspricht dem Prototypen in der Klasse.
- Im Rumpf werden die Attribut-Werte mit Hilfe der Parameter gesetzt.

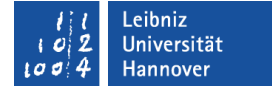

## Kopf des Konstruktors

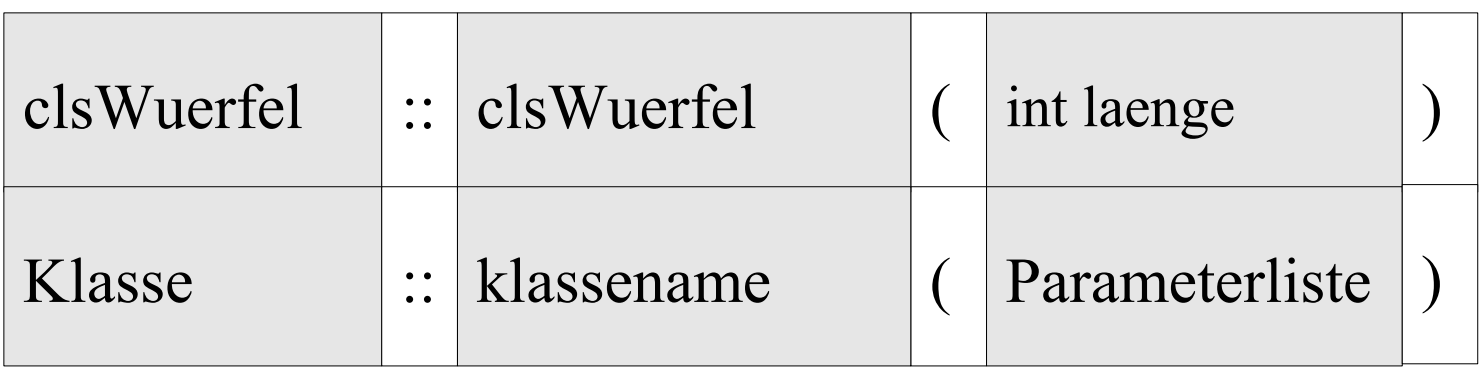

- Links vom Bereichsoperator: In welcher Klasse ist der Konstruktor deklariert?
- Rechts vom Bereichsoperator: Von welcher Klasse werden Objekte erzeugt?
- In den runden Klammern: Welche Parameter werden den Konstruktor übergeben?

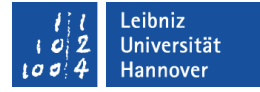

#### Instanziierung mit einem allgemeinen Konstruktor

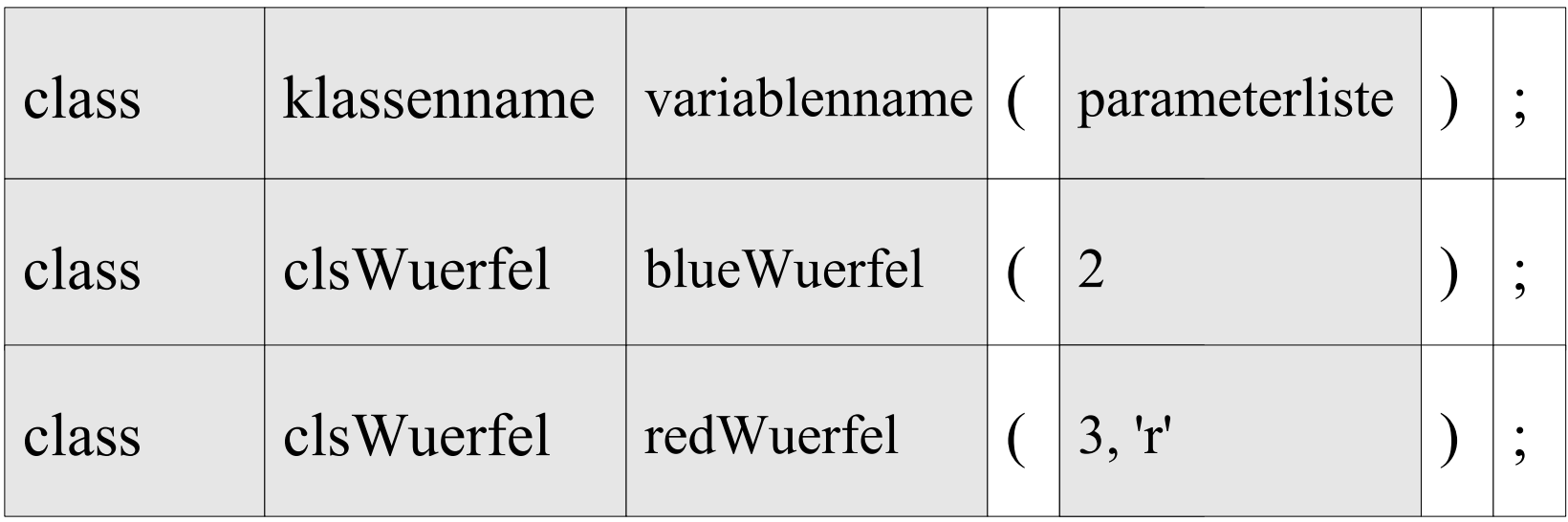

- Dem Namen der Objektvariablen folgen runde Klammern.
- In Abhängigkeit der Liste der Parameter in den runden Klammern wird der Konstruktor aufgerufen.

Leibniz Universität **IT Services** 

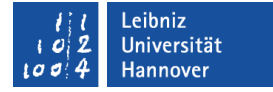

### Beispiel

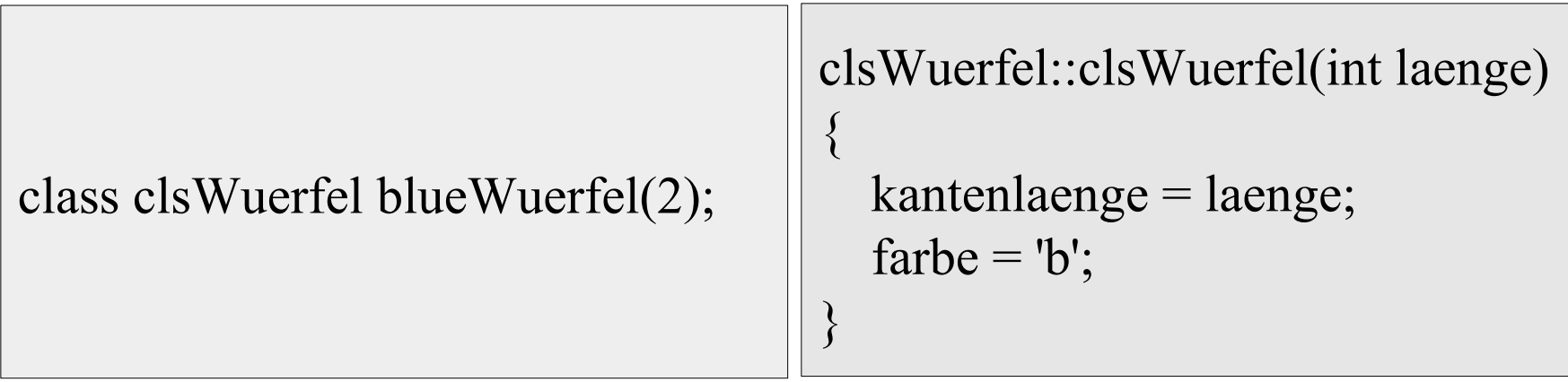

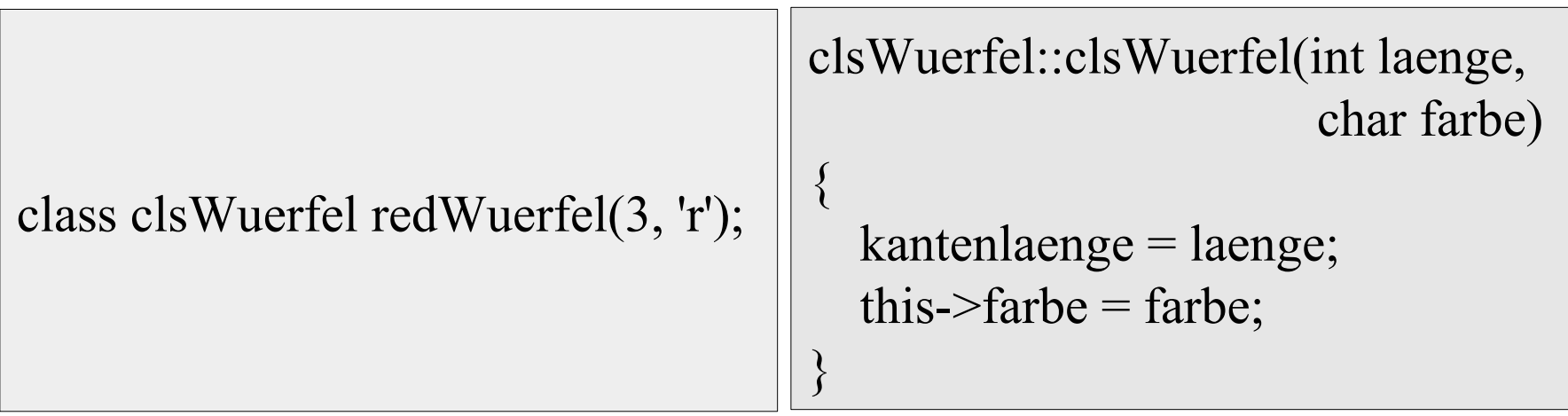

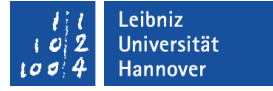

# Überladung von Konstruktoren

- Alle Konstruktoren haben den gleichen Namen.
- Aber jeder Konstruktor unterscheidet sich in der Parameterliste.
- Mit Hilfe der Anzahl der Parameter und / oder dem unterschiedlichen Datentyp der Parameter wird dem Aufruf der passende Konstruktor zugeordnet.

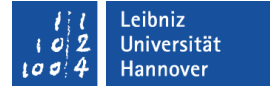

## Sichtbarkeit von Attributen

- Wann ist ein Zugriff auf ein Attribut möglich?
- In welchen Bereich kann der Inhalt / der Wert des Attributs gelesen und verändert werden?
- Parameter oder lokale Variablen in Methoden und Konstruktoren können Attribute gleichen Namens überdecken.

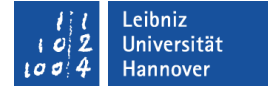

#### **Attribute**

```
clsWuerfel::clsWuerfel(int laenge, char farbe)
{
   kantenlaenge = laenge;
  this-\gefarbe = farbe;
}
```
- Attribute des aufrufenden Objekts werden gelesen oder geändert.
- Die Attribut-Werte des zu instanziierenden Objekts werden initialisiert.

#### Parameter

```
clsWuerfel::clsWuerfel(int laenge, char farbe)
{
   kantenlaenge = laenge;
  this-\gefarbe = farbe;
}
```
 Parameter sind lokal. Die Parameter können nur in dem Rumpf der Methode oder Konstruktor genutzt werden, zu dem der Kopf gehört.

# Überdeckung

```
clsWuerfel::clsWuerfel(int laenge, char farbe)
{
   kantenlaenge = laenge;
  this-\gefarbe = farbe;
}
```
- Parameter oder lokale Variablen in einem Anweisungsblock können Attribute einer Klasse gleichen Namens überdecken.
- Ein überdecktes Attribut kann mit Hilfe des Zeigers this gesetzt oder gelesen werden.

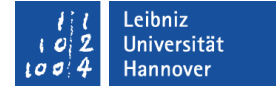

#### this-Zeiger

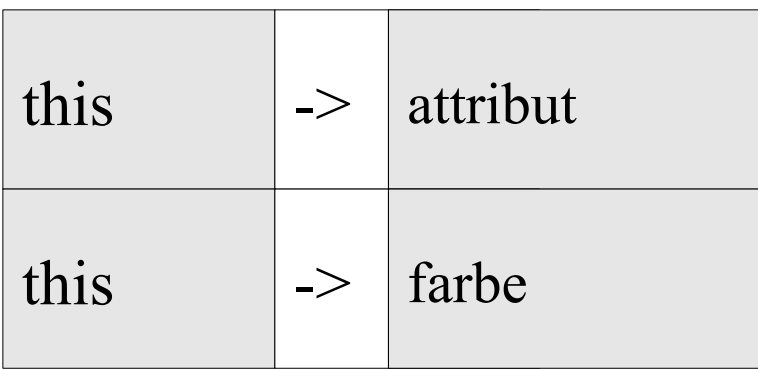

- Das Schlüsselwort this ist ein Platzhalter für das aktuelle Objekt.
- Synonym für das Objekt, welches mit Hilfe des aufgerufenen Konstruktors erzeugt wird.
- Es werden die Instanzvariablen des Aufrufers verändert.

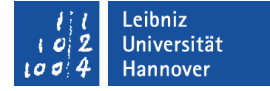

#### Default-Werte nutzen

```
clsWuerfel(int, char farbe = 'b');
```

```
clsWuerfel::clsWuerfel(int laenge, char farbe)
{
   kantenlaenge = laenge;
  this-\gefarbe = farbe;
}
```
Beispiele/cppOOP\_003\_clsWuerfel...

# **Erläuterung**

- Dem Default-Parameter folgen nur weitere Default-Parameter. Default-Parameter stehen am Ende der Parameter-Liste.
- In der Deklaration eines Konstruktors wird der Standardwert angegeben. In der Definition des Konstruktors wird nur der Kopf ohne Angabe des Standardwertes genutzt.

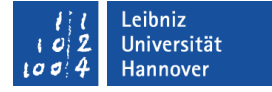

#### Andere Möglichkeit "Überladung"

```
clsWuerfel(int laenge)
{
   kantenlaenge = laenge;
  farbe = 'b';
}
```
Beispiele/cppOOP\_003\_clsWuerfel...

```
clsWuerfel::clsWuerfel(int laenge, 
                          char farbe)
```

```
 kantenlaenge = laenge;
this-\gefarbe = farbe;
```
 $\{$ 

}

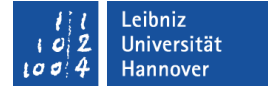

#### **Instanziierung**

class clsWuerfel blueWuerfel(2); class clsWuerfel redWuerfel(3, 'r');

 In Abhängigkeit der Parameterliste wird der entsprechende Konstruktor aufgerufen.

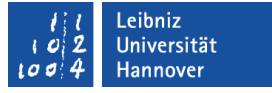

#### Initialisierungslisten von Konstruktoren

- Attribute können mit Hilfe von sogenannten Initialisierungslisten auf einen Anfangswert gesetzt werden.
- **Initialisierungslisten werden nur bei der Definition eines** Konstruktors angegeben.
- Bei einem Aufruf eines Konstruktors werden zuerst die Attribut deklariert und dann mit Hilfe der Initialisierungslisten auf einen Anfangswert gesetzt. Anschließend werden die Anweisungen im Rumpf ausgeführt.

Leibniz Universität **IT Services** 

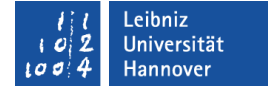

#### **Beispiel**

{<br>}

}

clsWuerfel(int, char);

#### clsWuerfel::clsWuerfel(int laenge, char farbe) :kantenlaenge(laenge), farbe(farbe)

Beispiele/cppOOP\_003\_clsWuerfel...

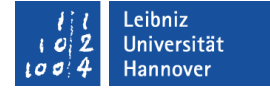

#### Initialisierungsliste im Kopf

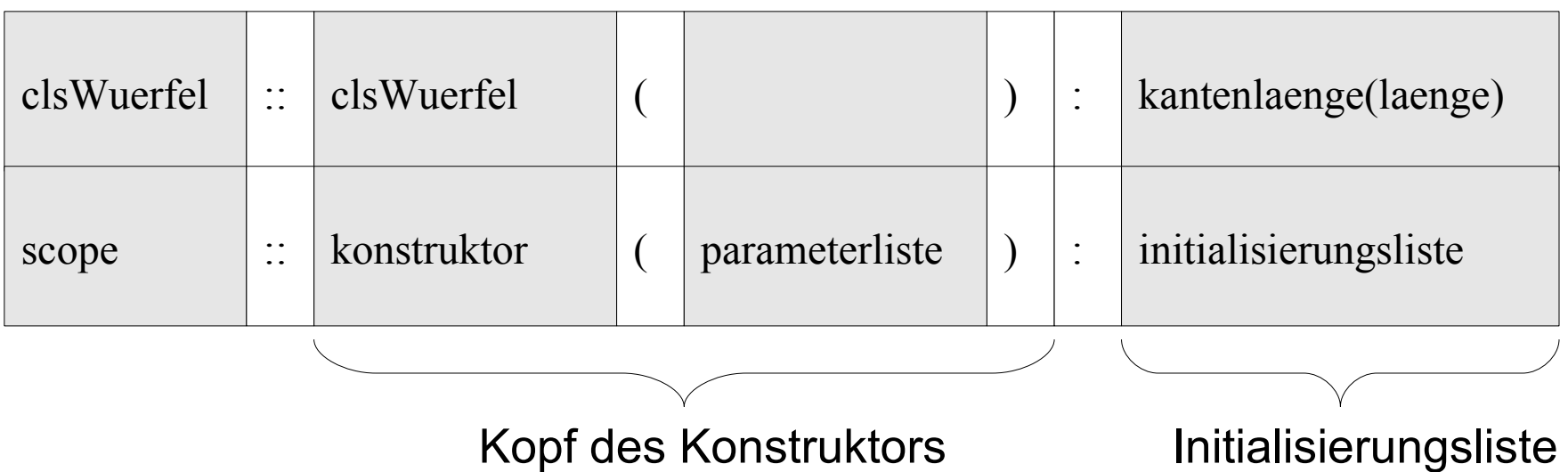

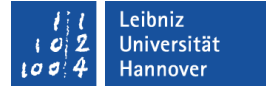

## Aufbau der Initialisierungsliste

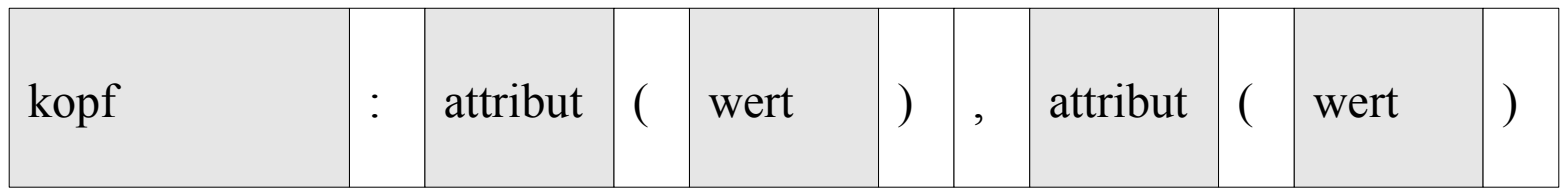

- Die einzelnen Elemente in der Liste werden durch Kommata getrennt.
- Die Reihenfolge der Attribute in der Initialisierungsliste entspricht der Reihenfolge in der Klassendeklaration.
- Dem Attribut wird in den runden Klammern ein Wert entsprechend des Datentyps übergeben.

# Flache Kopie

- Der Compiler stellt einen Kopierkonstruktor und den Zuweisungsoperator zur Verfügung.
- Die Inhalte der Instanzvariablen des Quellobjektes werden 1:1 in das Zielobjekt kopiert.
- Bei der Nutzung von Zeigern führt diese Art des Kopierens zu Fehlern.

# Tiefe Kopie

- Der Entwickler stellt einen Kopierkonstruktor zur Verfügung. Der Zuweisungsoperator wird überladen.
- Die Inhalte der Instanzvariablen des Quellobjektes werden 1:1 in das Zielobjekt kopiert.
- Der Wert, auf den Zeiger verweisen, wird kopiert.

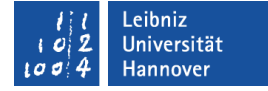

## Kopierkonstruktor

clsQueue(const clsQueue& orig);

```
clsWuerfel::clsWuerfel(const clsWuerfel& orig) {
   this->kantenlaenge = orig.kantenlaenge;
  this-\gefarbe = orig.farbe;
}
```
Beispiele/cppOOP\_003\_clsWuerfel...

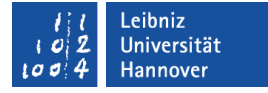

## Instanziierung mit Hilfe des Kopierkonstruktors

class clsWuerfel wuerfelKopie(redWuerfel);

- In den runden Klammern wird ein Objekt übergeben.
- Die Attribut-Werte des Quellobjekts redWuerfel werden den Attributen des Objekts wuerfelKopie zugewiesen.

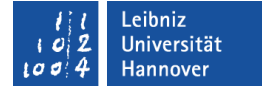

#### **Hinweis**

class clsWuerfel redWuerfel(3, 'r'); class clsWuerfel wuerfelKopie(redWuerfel);

Instanziierung der Objekte.

wuerfelKopie = redWuerfel;

In einer Objektvariable wird die Speicheradresse abgelegt. Mit Hilfe der Standardzuweisung verweisen beide Variablen auf das gleiche Objekt.

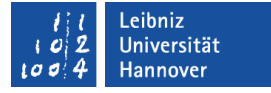

## Destruktoren

- Aufruf bei Zerstörung eines Objektes. Statische Objekte werden bei Verlassen des Gültigkeitsbereiches zerstört. Objekte, die mit new erzeugt wurden, werden durch den Befehl delete zerstört.
- Wenn kein Destruktor definiert ist, wird automatisiert ein Destruktor vom Compiler angelegt.
- Wenn von der Klasse Ressourcen angefordert werden, wird ein Destruktor benötigt.

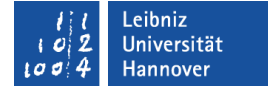

#### … in einer Klasse definieren (inline)

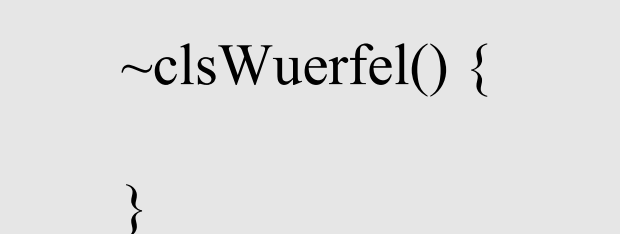

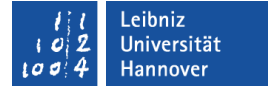

#### Kopf und Rumpf eines Destruktors

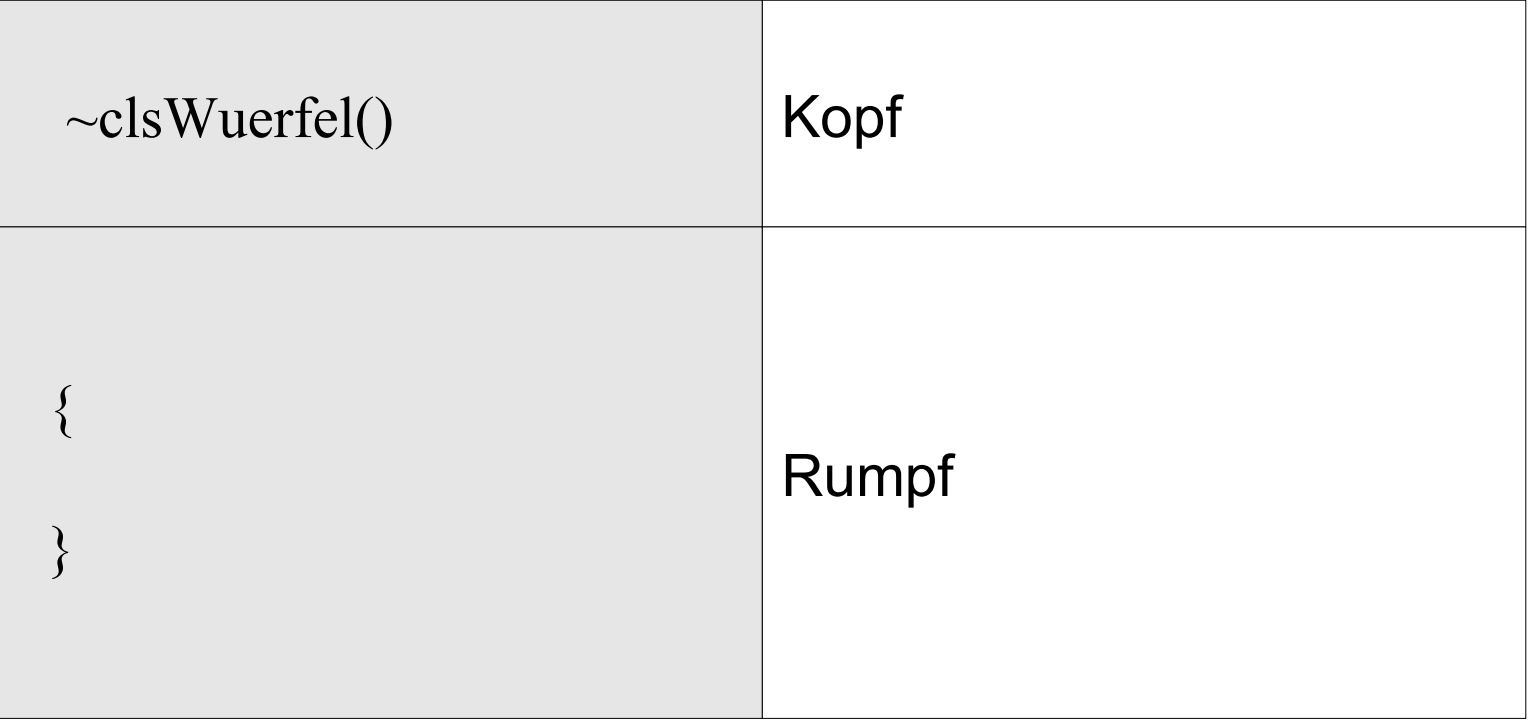

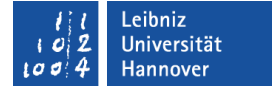

## Kopf eines Destruktors

 $\sim$  destruktorname  $\vert (\vert \cdot ) \vert$ ;

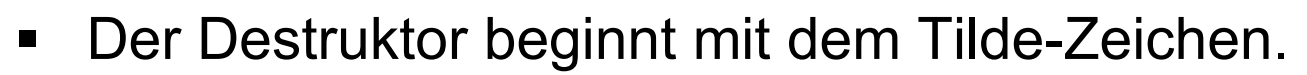

- Der Destruktor-Name entspricht immer dem Klassennamen.
- **Dem Destruktor werden keine Parameter übergeben.**

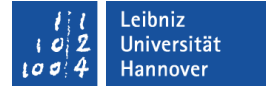

#### **Objektvariable**

class clsWuerfel myWuerfel; class clsWuerfel blueWuerfel(2); class clsWuerfel redWuerfel(3, 'r');

- Variable vom Typ "Klasse".
- Die Klasse muss durch die Anweisung #include eingebunden werden.
- In der Variablen wird als Wert die Speicheradresse für ein Objekt abgelegt.

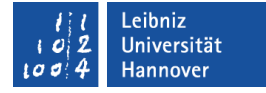

## Instanziierung mit Hilfe des Standard-Konstruktors

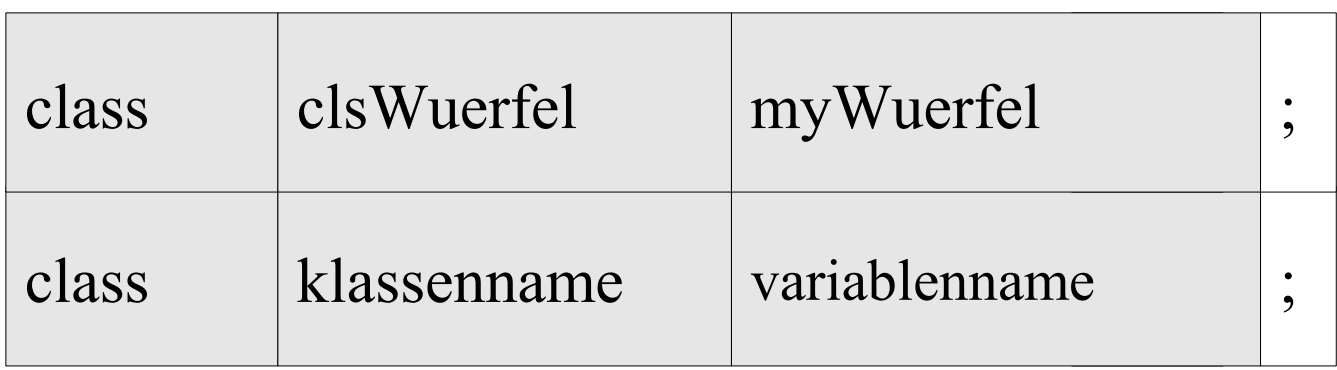

- Variable vom Typ einer Klasse.
- **Dem Variablennamen folgen keine runden Klammern.**
- Das Objekt wird mit den Standardwerten initialisiert.

## **Hinweise**

- Das Schlüsselwort class muss bei nicht eindeutigen Klassennamen gesetzt werden. Bei benutzerdefinierten Klassen sollte das Schlüsselwort aber immer an den Anfang der Deklaration gesetzt werden.
- Der Variablenname ist frei wählbar. Der Name sollte aber das Objekt widerspiegeln.
- Die Deklarationsanweisung kann überall im Anweisungsblock erfolgen. Variablen sollten aber am Anfang eines Anweisungsblockes oder kurz vor deren ersten Nutzung deklariert werden.

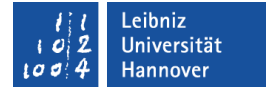

### Instanziierung mit allgemeinen Konstruktoren

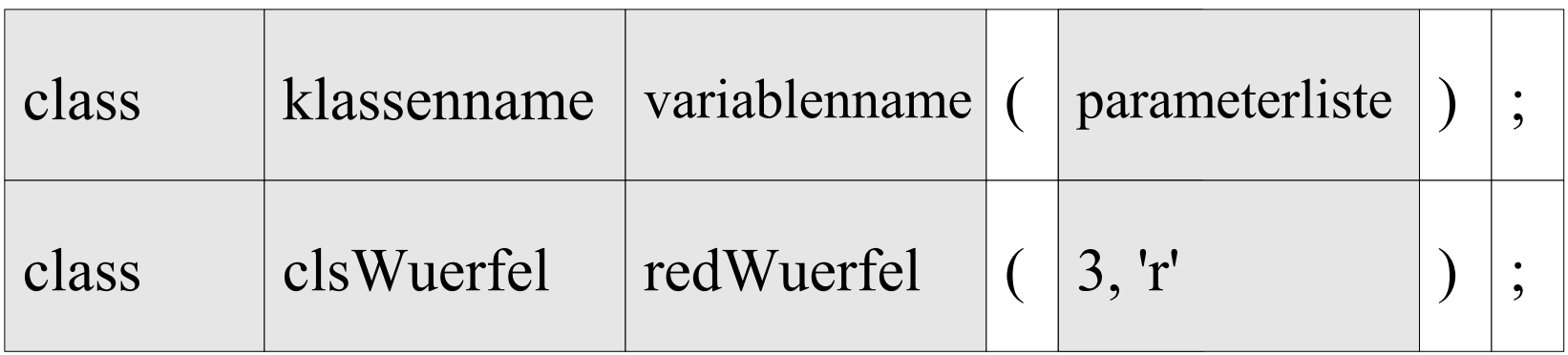

- In den runden Klammern werden Anfangswerte für den Bau übergeben.
- Die Attribute des Objekts werden mit Hilfe der übergebenen Werte initialisiert.

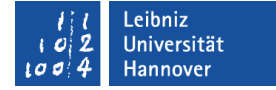

#### Aufruf von Methoden

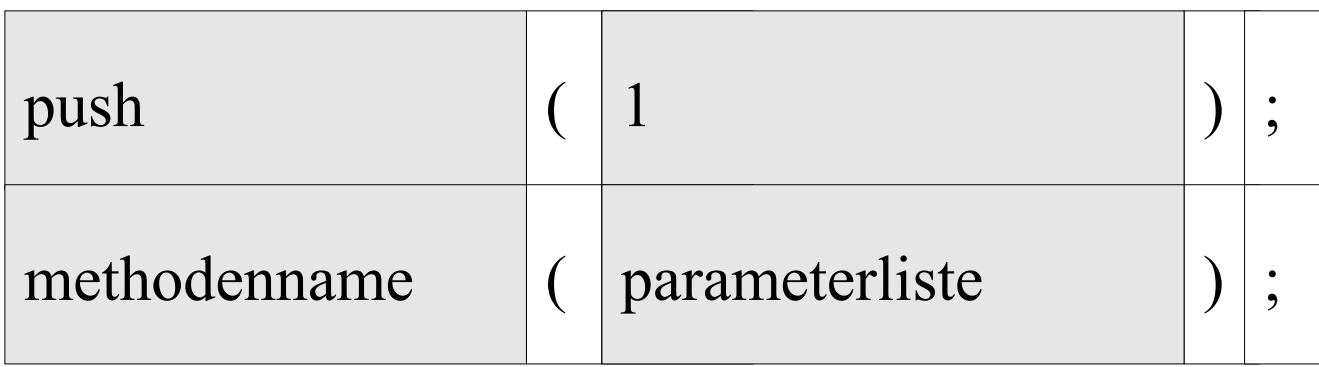

- Jede Methode wird mit Hilfe ihres Namens aufgerufen.
- Der Name ist ein eindeutiger Platzhalter für die Methode einer Klasse.
- Dem Namen folgt die Parameterliste. Die Parameterliste beim Aufruf entspricht der Liste im Methodenkopf. Die Liste kann leer sein.

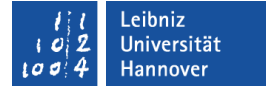

#### Aufruf über eine Objektvariable

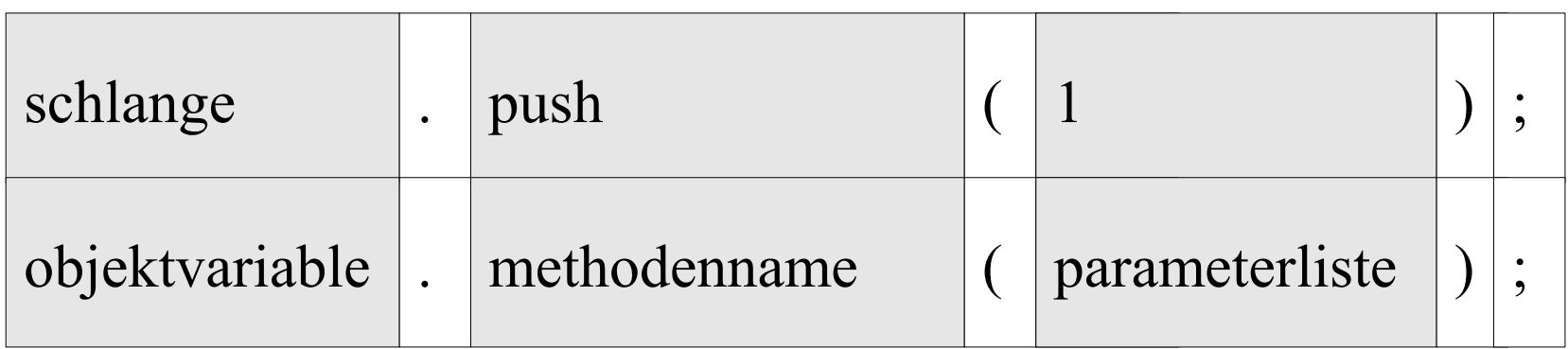

- Die Methode, rechts vom Punktoperator, verändert das Objekt links.
- Die Objektvariable verweist auf eine Instanz vom Typ "Klasse". In diesem Typ ist die aufzurufende Methode deklariert.

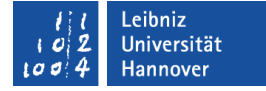

## Rückgabewerte einer Methode

int anzahlObjekte; anzahlObjekte = schlange.getAnzahlSchlange();

- Eine Methode kann einen Rückgabewert haben, muss aber nicht.
- Der Rückgabewert kann in einer Variablen gespeichert werden.
- Die Variable und der Datentyp der Methode sollten gleich sein.

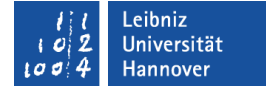

#### Array von Objekten

```
class clsWuerfel vieleWuerfel[4];
cout << "1. Würfel Länge: " << vieleWuerfel[0].getKantenlaenge() << '\n';
cout << "1. Würfel Farbe " << vieleWuerfel[0].getFarbe() << '\n';
```

```
vieleWuerfel[1].setFarbe('r');
vieleWuerfel[1].setKantenlaenge(4.5);
cout << "2. Würfel Länge: " << vieleWuerfel[1].getKantenlaenge() << '\n';
cout << "2. Würfel Farbe: " << vieleWuerfel[1].getFarbe() << '\n';
```
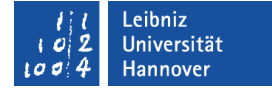

#### **Deklaration**

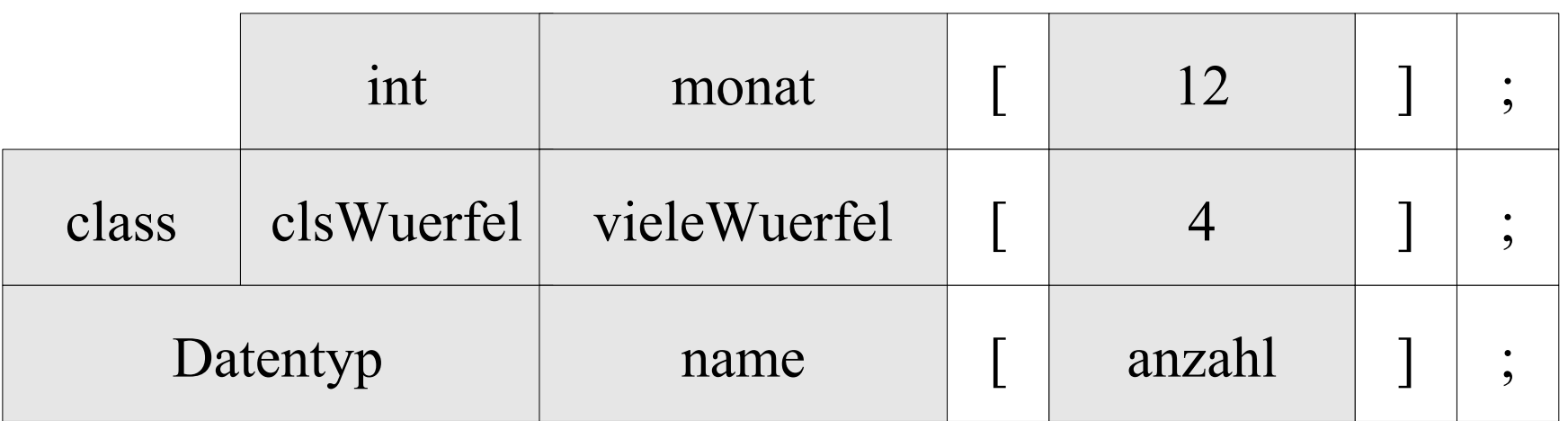

- Der Name eines Arrays ist frei wählbar.
- Direkt im Anschluss an den Namen folgt, in eckigen Klammern, die Anzahl der Elemente.
- Die Elemente sind vom Datentyp ...

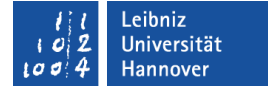

## Instanziierung der Objekte

class clsWuerfel vieleWuerfel[4];

- Jedes Element im Array enthält eine Instanz von der Klasse...
- Objekte in Arrays werden mit Hilfe des Standard-Konstruktors erzeugt.

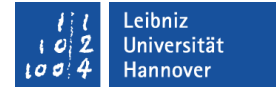

#### Instanz in einem Array

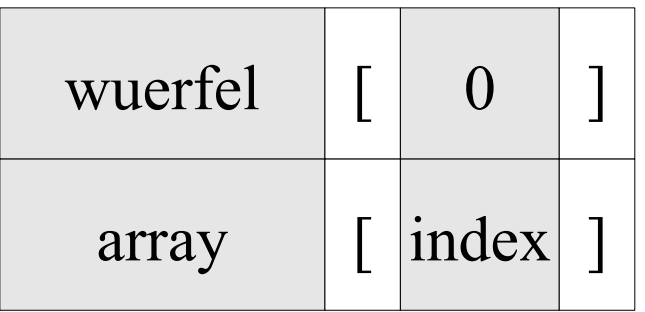

- Dem Namen des Arrays folgt der Index in eckigen Klammern.
- Der Index identifiziert eindeutig ein Element in dem Array.
- Das erste Element hat den Index 0 und so weiter.
- Jedes Element in einem Array stellt ein Objekt von dem Typ "Klasse" dar.
- In jeder Box befindet sich eine Instanz. Die Instanz ist vom Typ "Klasse" des Arrays.

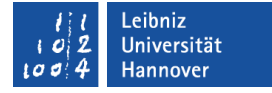

#### Aufruf von Methoden über ein Array-Element

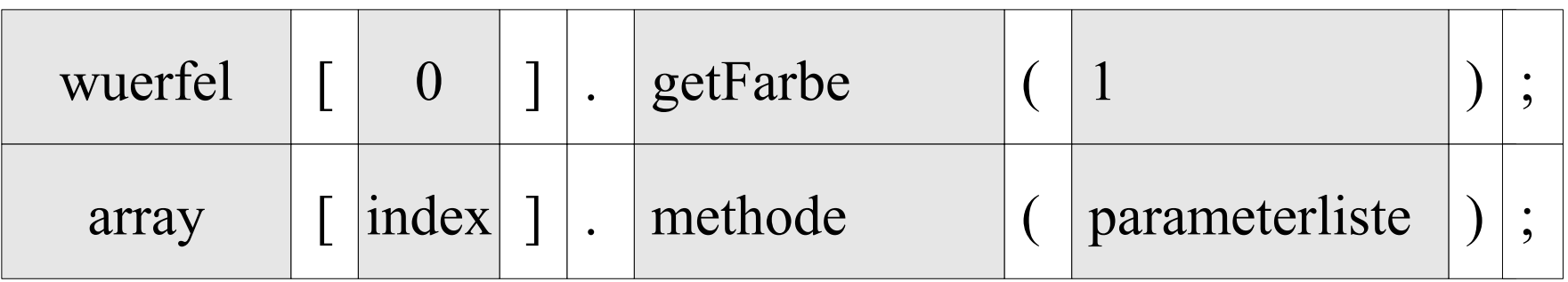

- Das Element links vom Punktoperator beantwortet folgende Fragen: In welcher Klasse ist die Methode deklariert? Von welchen Element sollen Attribut-Werte gelesen oder verändert werden?
- Das Element rechts vom Punktoperator beantwortet die Frage: Mit welchen Werkzeug wird der Attribut-Wert gelesen oder verändert?